#### Generating Code and Running Programs

COMS W4115

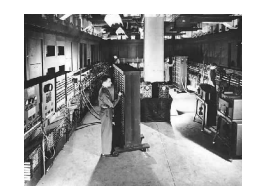

Prof. Stephen A. Edwards Fall 2004Columbia University Department of Computer Science

# **A Long K's Journey into Byte**†

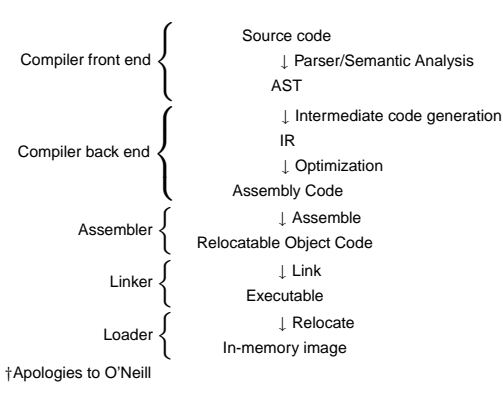

# **Compiler Frontends and Backends**

The front end focuses on *analysis*:

- lexical analysis parsing
- static semantic checking
- 
- AST generation

The back end focuses on s*ynthesis*:

Translation of the AST into intermediate code

optimization

assembly code generation

# **Portable Compilers**

Building <sup>a</sup> compiler <sup>a</sup> large undertaking; most try to leverage it by making it portable.

Instead of

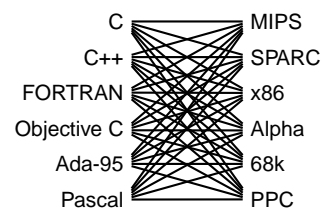

# **Portable Compilers**

Use <sup>a</sup> common intermediate representation.

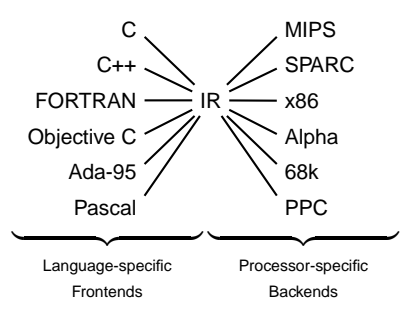

Intermediate Representations/Formats

# **Stack-Based IR: Java Bytecode**

**Method**

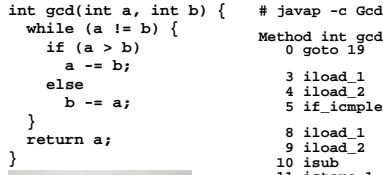

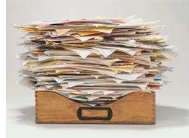

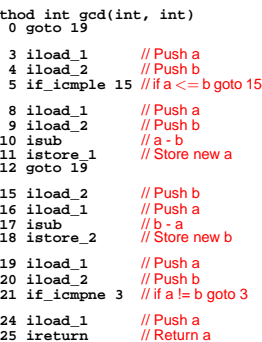

# **Stack-Based IRs**

#### Advantages:

Trivial translation of expressions

Trivial interpreters

No problems with exhausting registers

Often compact

#### Disadvantages:

Semantic gap between stack operations and modern register machines

Hard to see what communicates with what

Difficult representation for optimization

# **Register-Based IR: Mach SUIF**

**}**

**}**

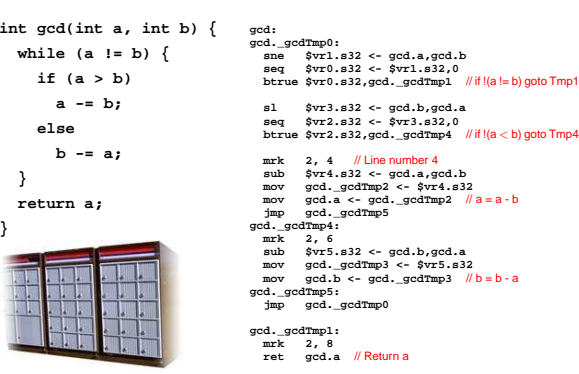

# **Register-Based IRs**

#### Most common type of IR

#### Advantages:

Better representation for register machines

Dataflow is usually clear

Disadvantages:

Slightly harder to synthesize from code

Less compact

More complicated to interpret

# **Typical Optimizations**

Folding constant expressions 1+3 → 4 Removing dead code if (0)  $\{ \ \ldots \ \} \rightarrow$  nothing Moving variables from memory to registers **ld [%fp+68], %i1 sub %i0, %i1, %i0 st %i0, [%fp+72]** → **sub %o1, %o0, %o1** Removing unnecessary data movement Filling branch delay slots (Pipelined RISC processors)

Common subexpression elimination;

#### Introduction to Optimization

#### **Machine-Dependent vs. -Independent Optimization**

No matter what the machine is, folding constants and eliminating dead code is always <sup>a</sup> good idea.

```
a = c + 5 + 3;
if (0 + 3) {
  b = c + 8;
}
                     → b = a = c + 8;
```
However, many optimizations are processor-specific:

Register allocation depends on how many registers the machine has

Not all processors have branch delay slots to fill

Each processor's pipeline is <sup>a</sup> little different

## **Optimization**

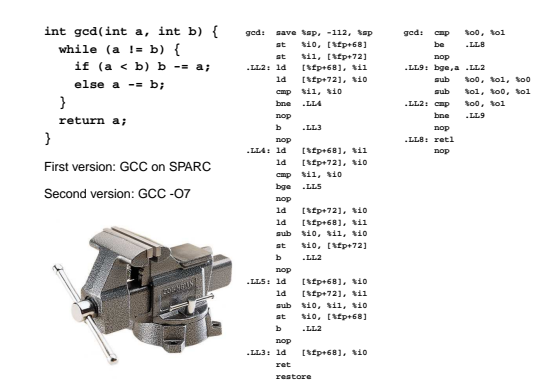

# **Basic Blocks**

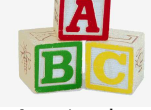

#### **int gcd(int a, int b) { while (a != b) { if (a <sup>&</sup>lt; b) b -= a; else <sup>a</sup> -= b; return a; }** lower**bnz B, t** →**A: sne t, a, b bz E, t slt t, a, b sub b, b, <sup>a</sup> jmp C B: sub a, a, b C: jmp <sup>A</sup> E: ret <sup>a</sup>** split →**A: sne t, a, b bz E, t slt t, a, b bnz B, t sub b, b, <sup>a</sup> jmp C B: sub a, a, b C: jmp <sup>A</sup> E: ret <sup>a</sup>**

The statements in <sup>a</sup> basic block all run if the first one does. Starts with <sup>a</sup> statement following <sup>a</sup> conditional branch or is a branch target.

Usually ends with <sup>a</sup> control-transfer statement.

# **Control-Flow Graphs**

A CFG illustrates the flow of control among basic blocks.

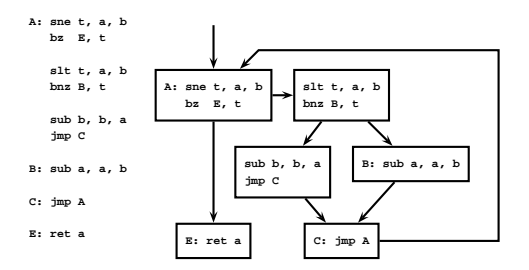

#### Assembly Code and Assemblers

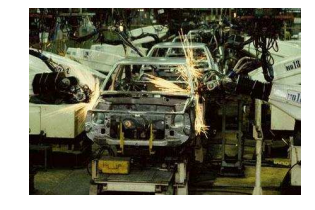

# **Assembly Code**

Most compilers produce assembly code: easier to debug than binary files.

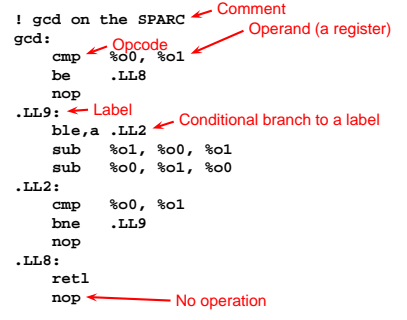

#### **Role of an Assembler**

Translate opcodes <sup>+</sup> operand into byte codes

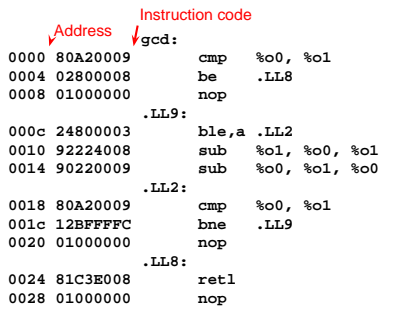

**Role of an Assembler**

Most assemblers are "two-pass" because they can't calculate everything in <sup>a</sup> single pass through the code.

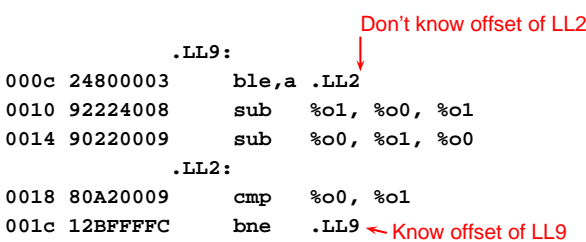

Optimization: Register Allocation

# **Encoding Example**

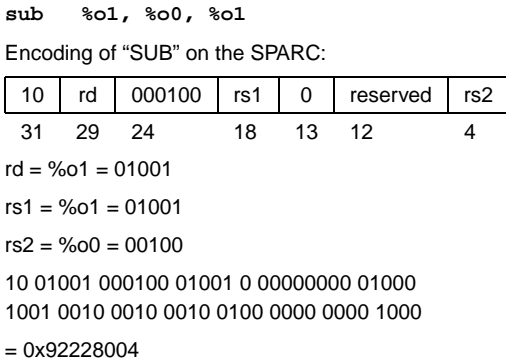

#### **Role of an Assembler**

Constant data needs to be aligned. **char a[] <sup>=</sup> "Hello"; int b[3] <sup>=</sup> { 5, 6, <sup>7</sup> }; .section".data"**.global a Assembler directives **! ''This is data'' .global <sup>a</sup> ! ''Let other files see <sup>a</sup> .type a,#object ! ''a is <sup>a</sup> variable'' .size a,6 ! ''six bytes long'' a:**0000 48656C6C **48656C6C .asciz "Hello" ! zero-terminated ASCII 6F00.global b 0006 0000** Bytes added to ensure alignment **.align 4 .type b,#object .size b,12 b: 0008 00000005 .uaword 5 000c 00000006 .uaword 6 0010 00000007 .uaword 7**

#### **Role of an Assembler**

Transforming symbolic addresses to concrete ones.

Example: Calculating PC-relative branch offsets.

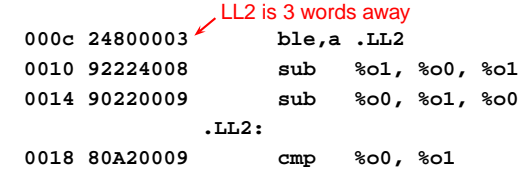

#### **Role of an Assembler**

The MIPS has pseudoinstructions:

"Load the immediate value 0x12345abc into register 14:"

**li \$14, 0x12345abc**

expands to

**lui \$14, 0x1234 ori \$14, 0x5abc**

"Load the upper 16 bits, then OR in the lower 16"

MIPS instructions have 16-bit immediate values at most

RISC philosophy: small instructions for common case

#### **Optimization: Register Allocation**

Where to put temporary results? Our compiler will just put them on the stack; <sup>a</sup> typical default.

**int bar(int g, int h, int i, int j, int k, int l)**

- **int a, b, c, d, e, f;**
- **a <sup>=</sup> foo(g);**
- **b <sup>=</sup> foo(h);**
- **c <sup>=</sup> foo(i);**
- **d <sup>=</sup> foo(j);**
- **e <sup>=</sup> foo(k);**
- **f <sup>=</sup> foo(l);**

**return <sup>a</sup> <sup>+</sup> (b <sup>+</sup> (c <sup>+</sup> (d <sup>+</sup> (e <sup>+</sup> f))));**

**}**

**{**

#### **Quick Review of the x86 Architecture**

Eight "general-purpose" 32-bit registers:

eax ebx ecx edx ebp esi edi esp

esp is the stack pointer

ebp is the base (frame) pointer

**addl %eax, %edx** eax <sup>+</sup> edx <sup>→</sup> edx

Base-pointer-relative addressing:

**movl 20(%ebp), %eax** Load word at ebp+20 into eax

#### **Unoptimized GCC on the x86**

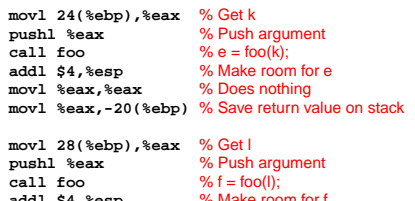

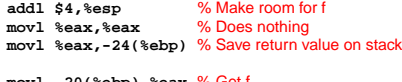

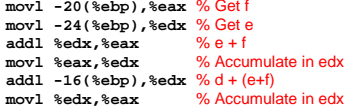

**Optimized GCC on the x86**

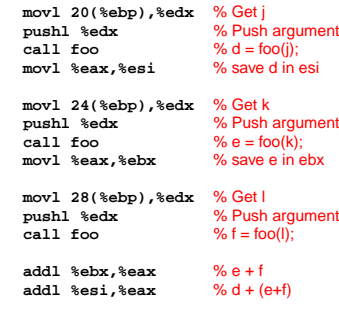

## **Separate Compilation**

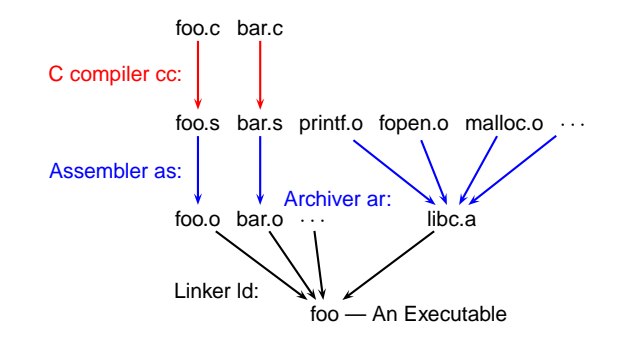

# Separate Compilation and Linking

# **Linking**

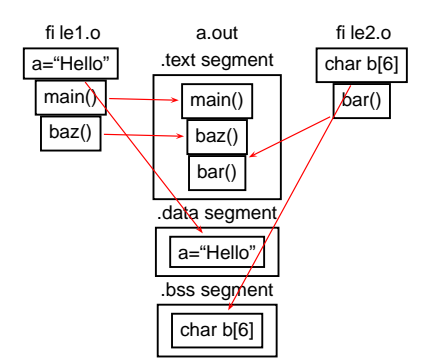

#### **Object Files**

Relocatable: Many need to be pasted together. Final in-memory address of code not known when program is compiled

Object files contain

imported symbols (unresolved "external" symbols)

relocation information (what needs to change)

exported symbols (what other files may refer to)

## **Unoptimized vs. Optimized**

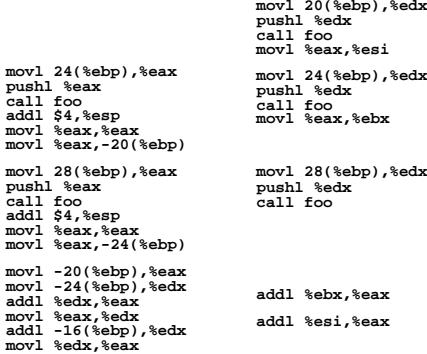

**call foo movl %eax,%esi movl 24(%ebp),%edx pushl %edx call foo movl%eax,%ebx**

**movl 28(%ebp),%edx pushl %edx callfoo**

**addl %ebx,%eax addl%esi,%eax**

# **Linking**

mo

m<sub>ov</sub>

mo

m<sub>ov</sub>

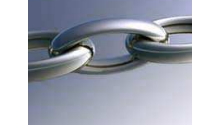

Goal of the linker is to combine the disparate pieces of the program into <sup>a</sup> coherent whole.

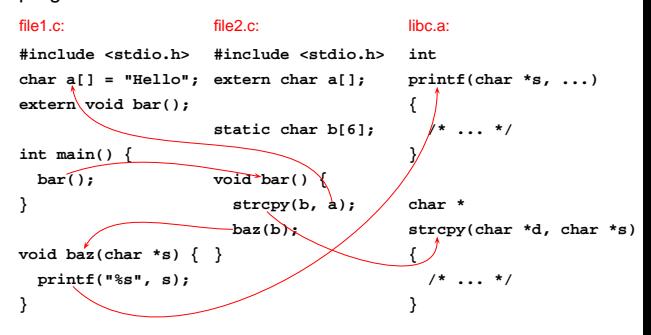

# **Object Files**

#### file1.c:

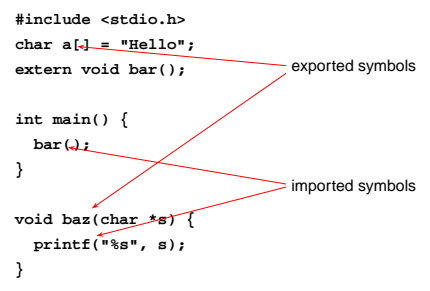

#### **Object Files**

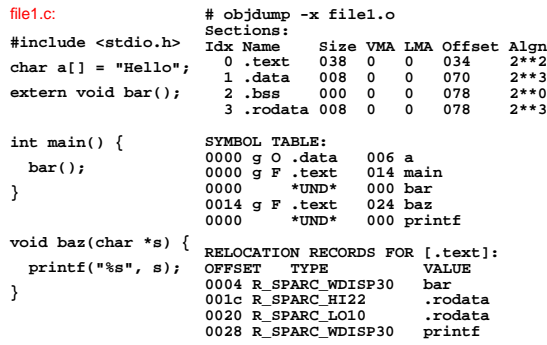

# **Object Files**

**}**

**}**

**static**

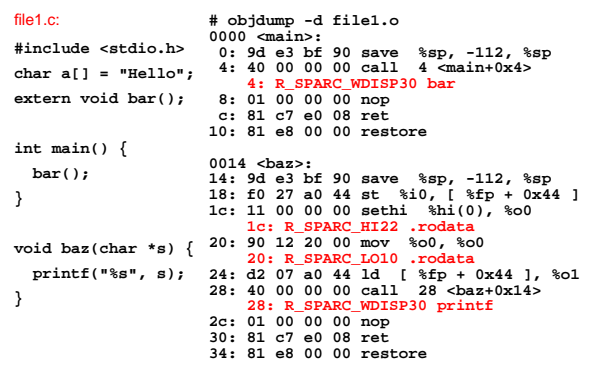

## **Linking**

Combine object files Relocate each function's code Resolve previously unresolved symbols

# **Before and After Linking**

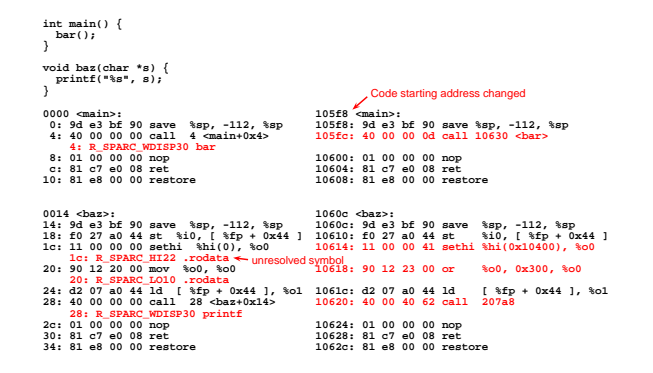

# **Shared Libraries and Dynamic Linking**

The 1980s GUI/WIMP revolution required many large libraries (the Athena widgets, Motif, etc.)

Under a *static linking* model, each executable using a library gets <sup>a</sup> copy of that library's code.

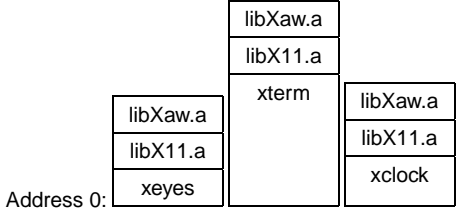

#### **Linking Resolves Symbols**

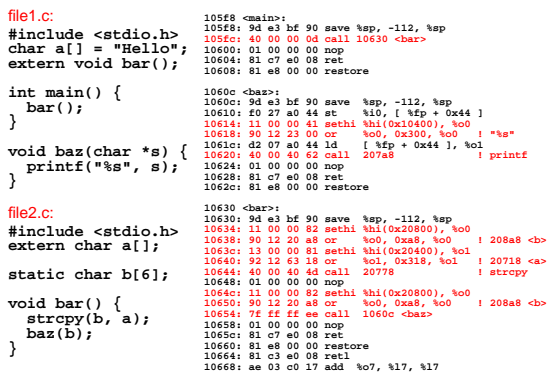

# Shared Libraries and Dynamic Linking

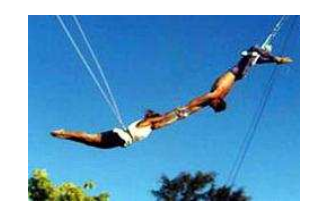

# **Shared Libraries and Dynamic Linking**

Wasteful: running many GUI programs at once fills memory with nearly identical copies of each library.

Something had to be done: another level of indirection.

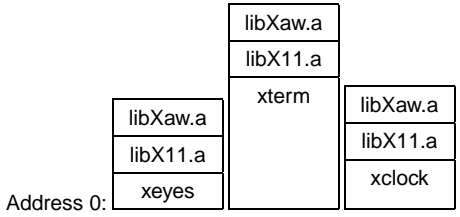

## **Shared Libraries: First Attempt**

Most code makes assumptions about its location.

First solution (early Unix System V R3) required each shared library to be located at <sup>a</sup> unique address:

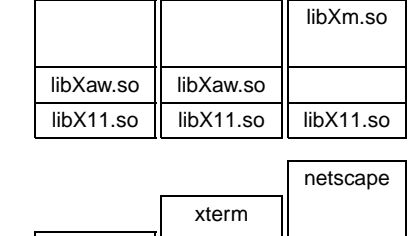

Address 0:

xeyes

## **Shared Libraries: First Attempt**

Obvious disadvantage: must ensure each new shared library located at <sup>a</sup> new address.

Works fine if there are only <sup>a</sup> few libraries; tended to discourage their use.

# **Shared Libraries**

Problem fundamentally is that each program may need to see different libraries each at a different address.

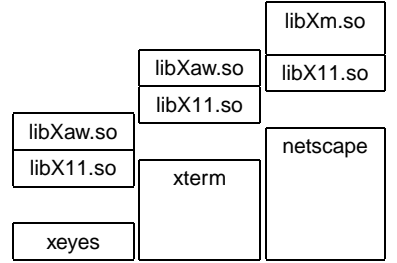

# **Position-Independent Code**

Solution: Require the code for libraries to be position-independent. Make it so they can run anywhere in memory.

As always, add another level of indirection:

All branching is PC-relative

All data must be addressed relative to <sup>a</sup> base register.

All branching to and from this code must go through <sup>a</sup> jump table.

## **Position-Independent Code for bar()**

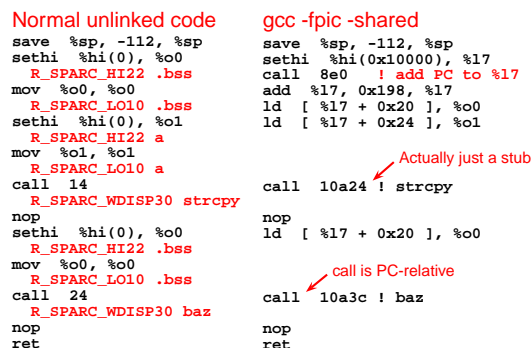

**nop retrestore**

**restore**